# **FNRPDF**

## PURPOSE

Compute the folded normal probability density function.

## **DESCRIPTION**

If X is normally distributed, then ABS(X) has a folded normal distribution whose probability density function can be expressed in terms of the standard normal distribution as:

$$
f(x, \mu, \sigma) = \left(\frac{1}{\sigma}\right) \left(\phi\left(\frac{x-\mu}{\sigma}\right) + \phi\left(\frac{x+\mu}{\sigma}\right)\right) \qquad x \ge 0
$$
 (Eq Aux-143)

where  $\phi$  is the probability density function of a standard normal distribution and  $\mu$  and  $\sigma$  are the mean and standard deviation of the parent normal distribution. The  $\mu$  and  $\sigma$  parameters are location and scale parameters for the parent normal distribution. However, they are shape parameters for the foleded normal distribution. If u is zero, the folded normal distribution reduces to a half-normal distribution. The folded normal distribution also corresponds to a non-central chi distribution with 1 degree of freedom. This is discussed in Johnson and Kotz (see the Reference section below).

#### **SYNTAX**

LET <y> = FNRPDF(<x>,<u>,<s>) <SUBSET/EXCEPT/FOR qualification>

where  $\langle x \rangle$  is a variable, a number, or a parameter;

<u> is a number, parameter, or variable that defines the mean of the parent normal distribution;

<s> is a number, parameter, or variable that defines the standard deviation of the parent normal distribution;

 $\langle y \rangle$  is a variable or a parameter (depending on what  $\langle x \rangle$  is) where the computed folded normal pdf value is stored;

and where the <SUBSET/EXCEPT/FOR qualification> is optional.

#### EXAMPLES

LET  $A = FNRPDF(3,2,0.7)$ LET  $X2 = FNRPDF(X1, U, SD)$ 

#### **NOTE**

Folded distributions are typically used when measurements are taken without regard to sign and the underlying distribution is assumed to be normal.

#### **DEFAULT**

None

### SYNONYMS

None

# RELATED COMMANDS

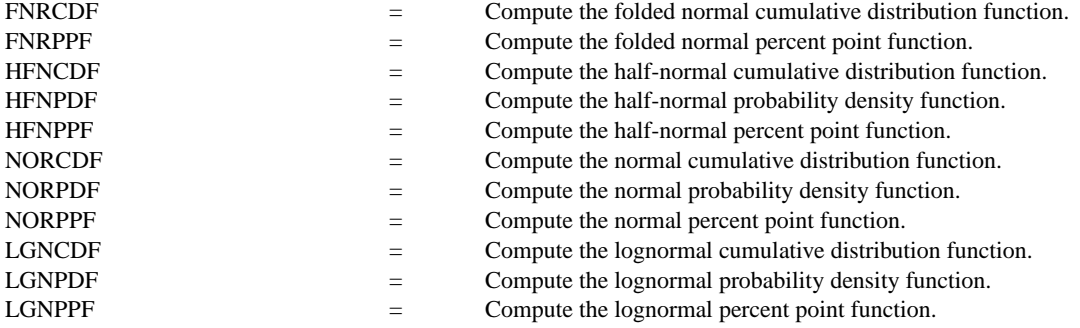

## **REFERENCE**

"The Folded Normal Distribution," Leone, Nelson, Nottingham, Technometrics, 3, 1961 (pp. 543-550).

"Continuous Univariate Distributions - 1," 2nd Ed., Johnson, Kotz, and Balakrishnan, Wiley and Sons, 1994 (page 170).

# APPLICATIONS

Data Analysis

# IMPLEMENTATION DATE

95/9

# PROGRAM

```
MULTIPLOT 2 2; MULTIPLOT CORNER COORDINATES 0 0 100 100
TITLE AUTOMATIC
LET U = 0.5LET SD = 6X1LABEL U = \gamma U, SD= \gammaSD
PLOT FNRPDF(X,U,SD) FOR X = 0.0120LET U = 6LET SD = 0.5X1LABEL U = \nu U, SD = \nu SDPLOT FNRPDF(X,U,SD) FOR X = 00.018.0LET U = 2LET SD = 10X1LABEL U = \U1, SD = \S DPLOT FNRPDF(X,U,SD) FOR X = 0.0150LET U = 3LET SD = 2X1LABEL U = \text{N}U, SD= \text{N}SDPLOT FNRPDF(X, U, SD) FOR X = 0 0.01 10
END OF MULTIPLOT
```
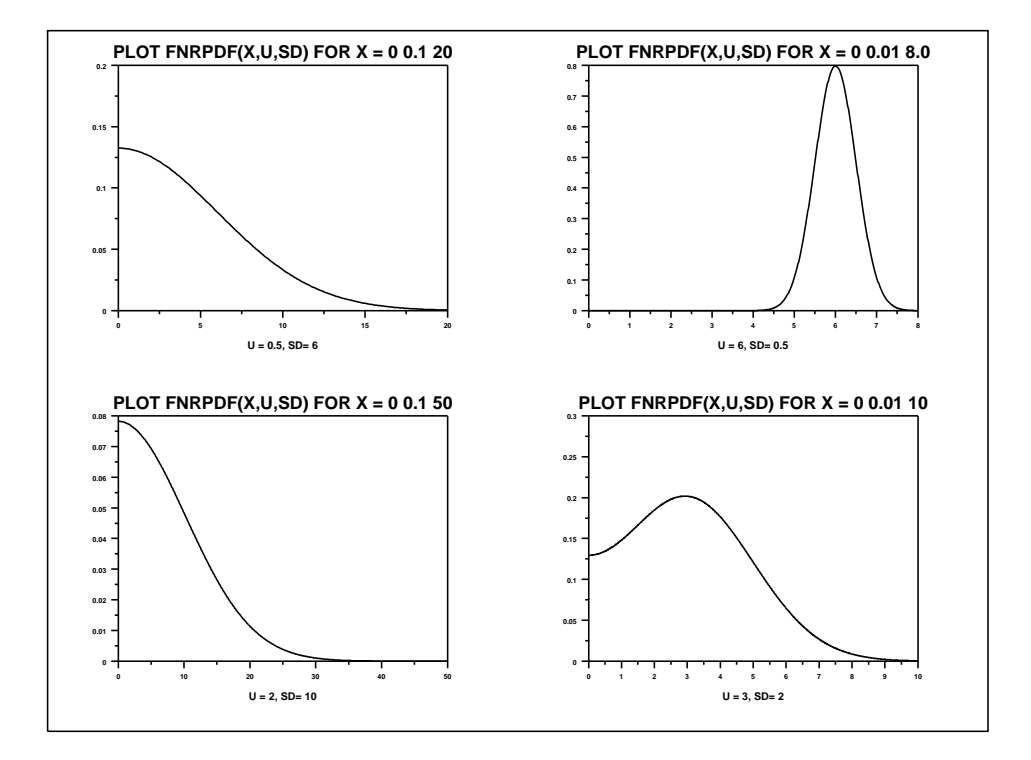